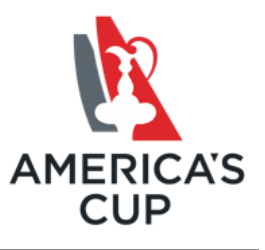

# **AC35 Streaming Data Interface Specification**

# **26 February 2016**

# **Version 1.11**

**Document Identifier:** AC35 Streaming Data Interface Specification.doc **Technical Committee:** ACTV Tech **Editor(s):**

Ken Milnes

# **Table of Contents**

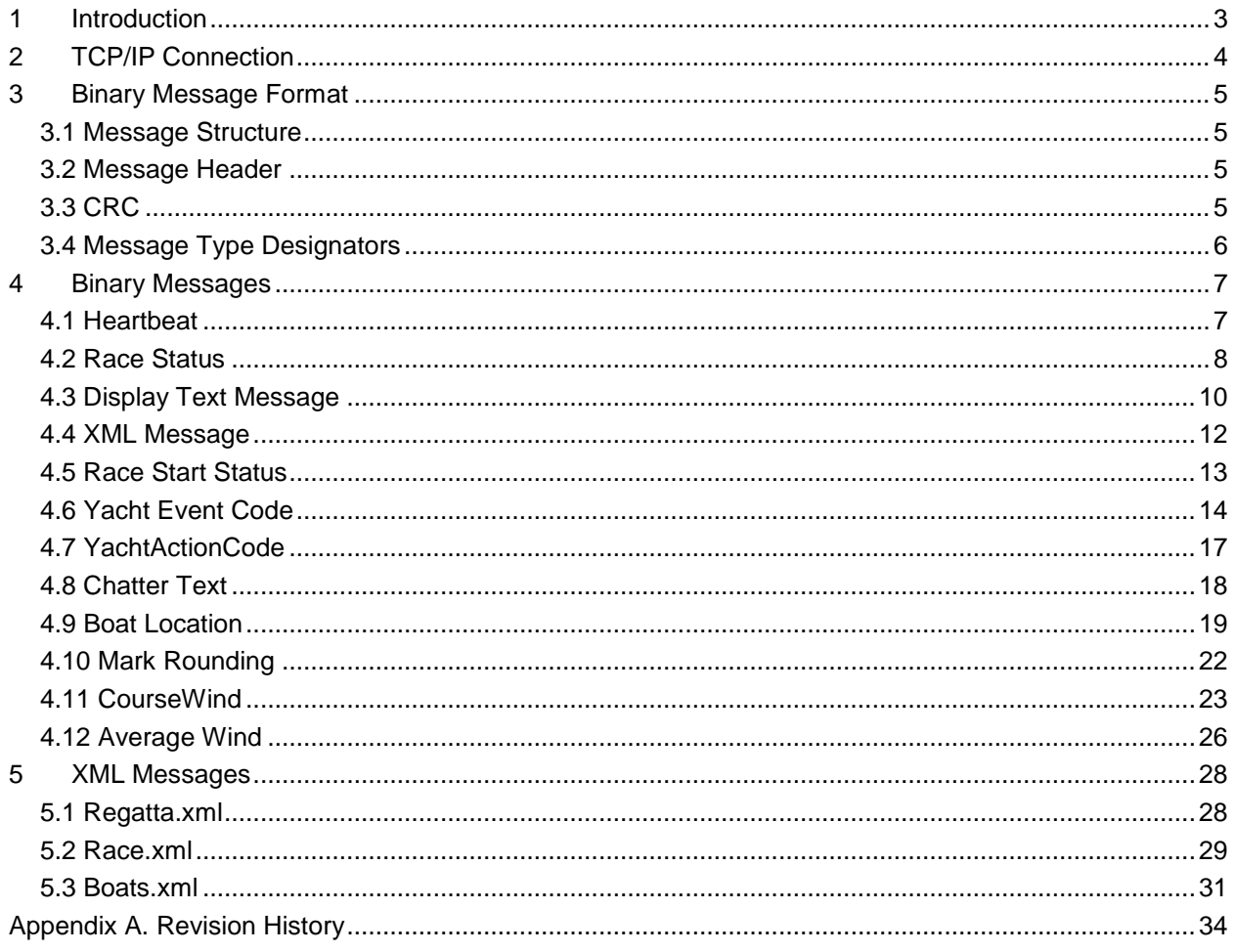

# <span id="page-2-0"></span>**1 Introduction**

This document describes the streaming data interface for live Americas Cup race and navigation data. Methods to obtain the streaming data and the contents of the data are described. The intent of the streaming data is to allow Americas Cup teams, commercial vendors and application developers to access the live data containing the status of a race, position of the boats, and wind information during the racing event.

The streaming data is fairly wide bandwidth. Data is streamed from approximately 25 boats at up to 10 hz per boat. Due to this large bandwidth, the data is binary encoded. A binary header precedes each message so that clients can frame individual message packets.

Live data is available during each race and practice event. All of the data is multiplexed into one stream available on a TCP/IP port. The position of the race yachts and race management motorboats is streamed in the "Boat Location" messages. These messages are sent on the stream as soon as they are received from the boats. "Race Status" Messages describes the race course wind direction, speed, and the status of each boat in the race. Race course information such as course limits, course description, and intended mark boat locations is sent in "Race.xml" messages. These messages are sent whenever the Principle Race Officer makes a change to the race course. The "Boat.xml" message describes the physical attributes of all of the race yachts and race management motorboats.

# <span id="page-3-0"></span>**2 TCP/IP Connection**

Data is transported via TCP/IP. Each client should connect the server at livedata.americascup.com port 4940 as a TCP/IP client. Once connected, data will start streaming. The server only sends data and does not accept any data sent from the client to the server.

Once the connection is made, a set of messages that contain xml data will immediately be sent. This xml data establishes the current configuration of the race, including the source description and boats that are configured in the race. As the course configuration is changed, xml messages that describe the new course will be sent.

The boat position data is sent at different data rates, depending on what type of boat it is. At the time of this writing, race boats are sent position data at 5 Hz and mark boats are sent data at 2 Hz.

Client applications should attempt to connect to the server until a connection is made. If the connection fails, it should attempt to reconnect on a periodic basis. The retry interval should be on the order of 1 second.

A test server is available by connecting to port 4941 instead of port 4940. Port 4941 has the same data format as port 4940, but has a canned race that repeats forever. This port can be used for demonstrations and testing.

The "Chatter" data stream that contains various race events and brief commentary messages is streamed on port 4967 of the same URL

# <span id="page-4-0"></span>**3 Binary Message Format**

All messages begin with a message header. The message header allows the message client to frame and parse the message. All data uses the little-endian byte ordering (increasing byte significance with increasing byte order)

### <span id="page-4-1"></span>**3.1 Message Structure**

.

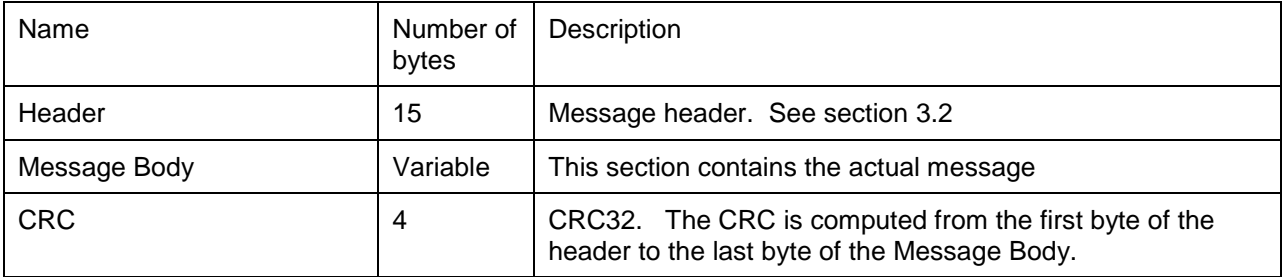

## <span id="page-4-2"></span>**3.2 Message Header**

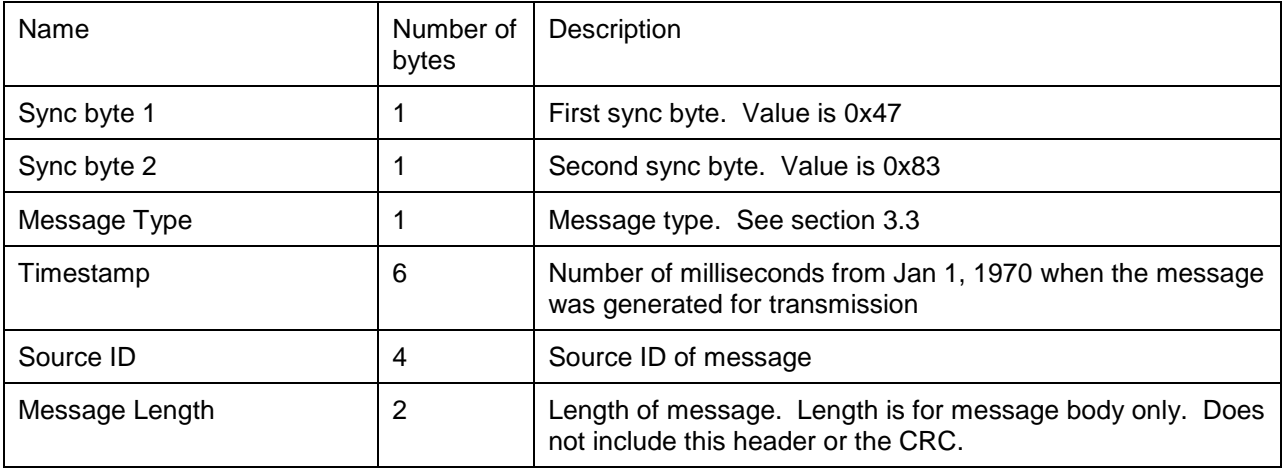

## <span id="page-4-3"></span>**3.3 CRC**

The CRC polynomial is : x32 + x26 + x23 + x22 + x16 + x12 + x11 + x10 + x8 + x7 + x5 + x4 + x2 + x + 1 (0x04C11DB7)

CRC-32-IEEE 802.3

Example code for computing the CRC can be found at: <http://www.createwindow.com/programming/crc32/index.htm> http://www.networkdls.com/Software/Release/View/CRC32/1003/

## <span id="page-5-0"></span>**3.4 Message Type Designators**

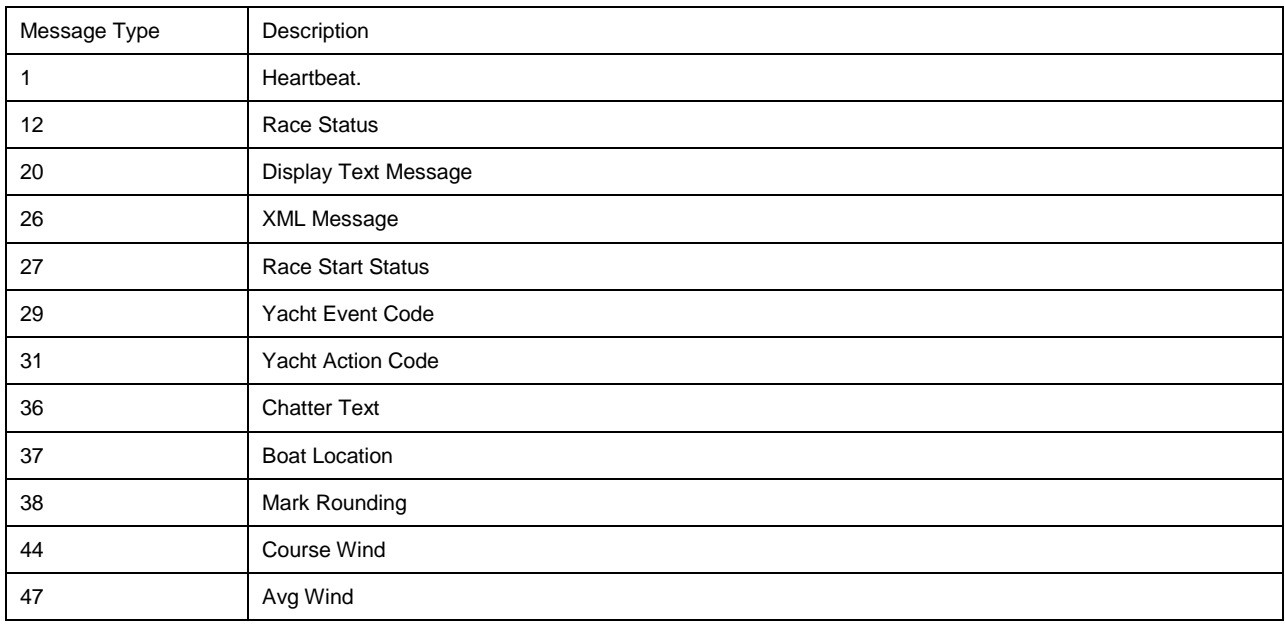

# <span id="page-6-0"></span>**4 Binary Messages**

## <span id="page-6-1"></span>**4.1 Heartbeat**

This message indicates that a communications channel is open. The message contains a sequence number. The message is sent approximately once per 5 seconds. The sequence number will increment by one every time a message is sent.

Message Type : 1

Message Size : 4 bytes

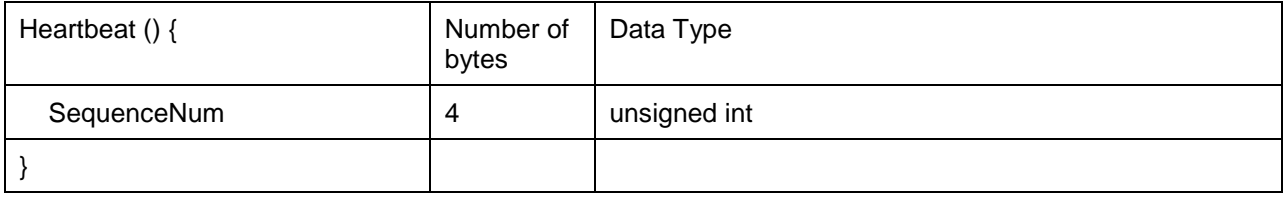

## <span id="page-7-0"></span>**4.2 Race Status**

This message is sent from the MDS to clients to inform them of the status of the race.

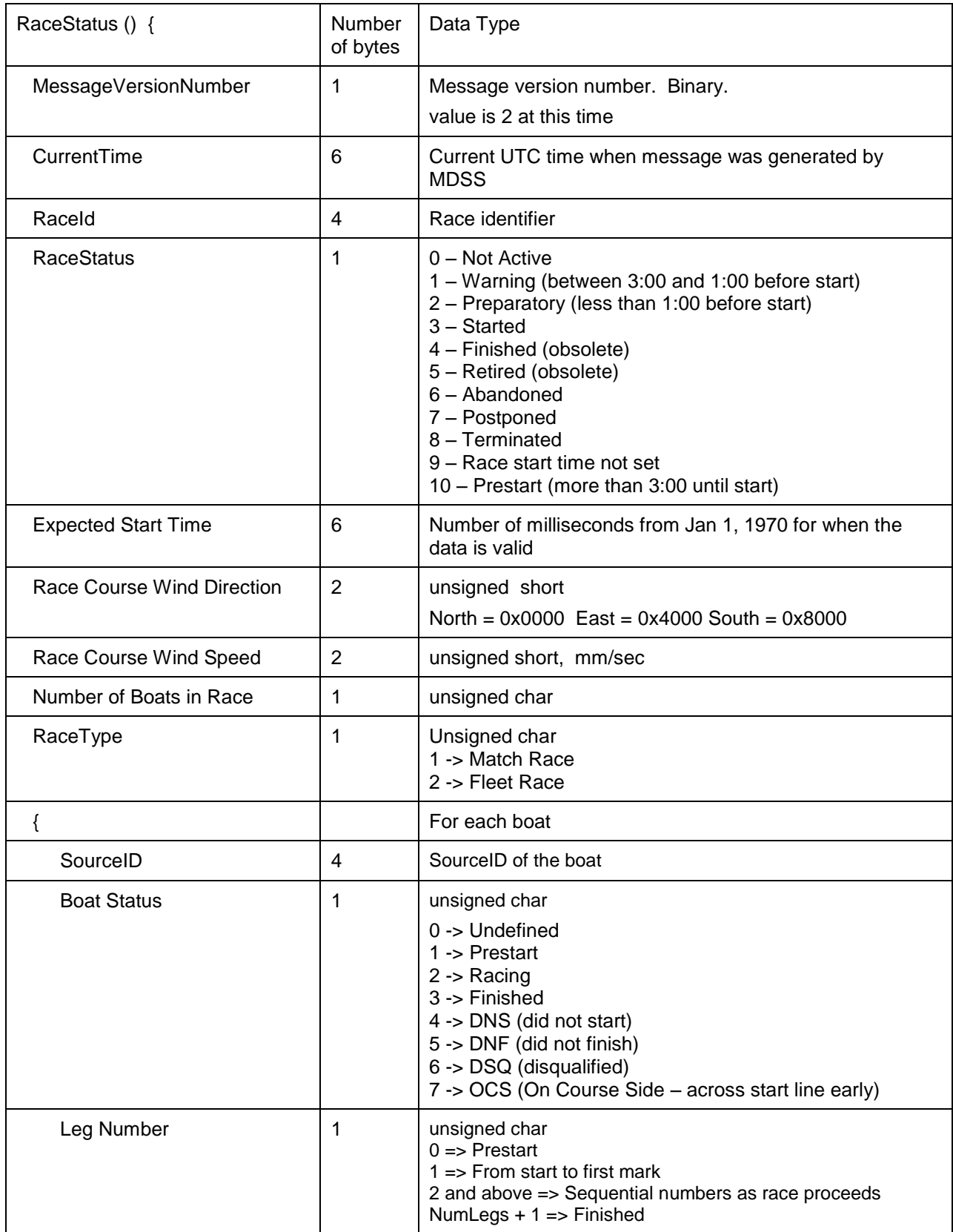

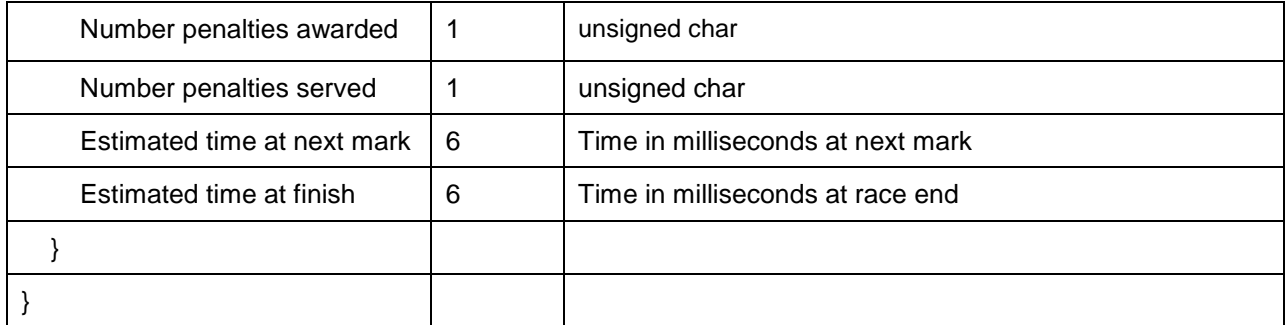

A RaceStatus message is sent by MDSS periodically for each race MDSS knows about. Races under way and in prestart are reported more frequently that races still well in the future or races that have been Terminated or Abandoned.

Note that in the per-boat section of the message, LegNumber does not change from 0 to 1 until the yacht has crossed the starting line and the PRO (Principal Race Officer) has ruled it as having Started. The leg number does not change from NumLegs to NumLegs+1 until the PRO has ruled it as having Finished.

## <span id="page-9-0"></span>**4.3 Display Text Message**

Message Type : 20 Message Size : variable

This message is used to display text on the Stowe Displays on the race yachts. This message is sent by the MDSS to clients to display text messages destined for the yacht displays.

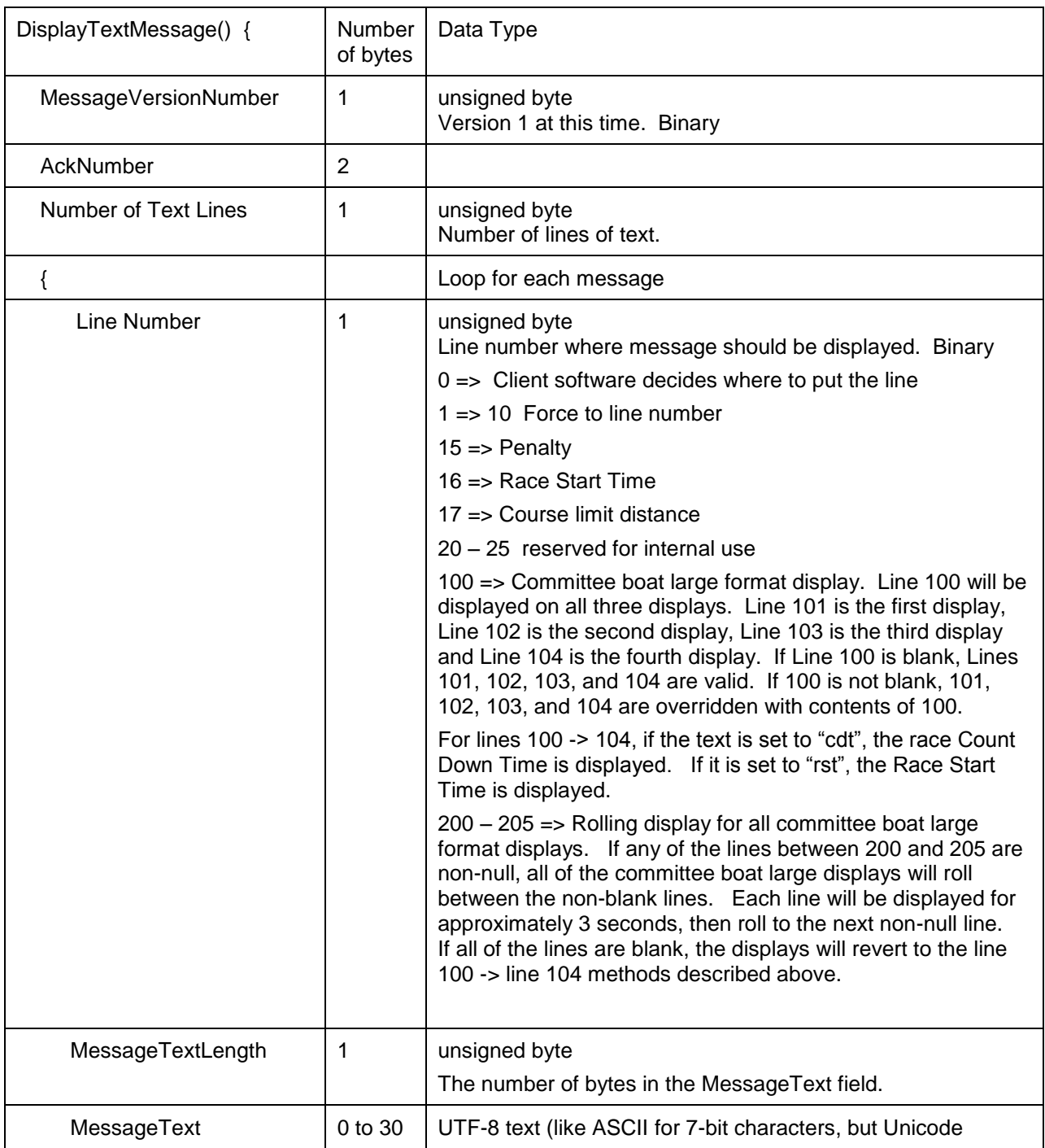

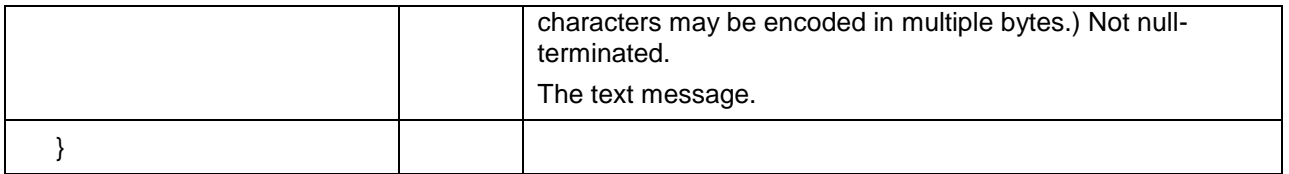

Each time the Stowe Display is updated, two Display Text Messages will be sent. The first message will contain a single line with the line number set to zero. The MessageText in the line will be the latest message generated. The first part of the test will have a time stamp followed by the text.

The second Display Text Message will contain up to 9 lines. 8 of the lines will represent a scrolling display of the current plus past 7 messages. Line 1 is the oldest message and line 8 is the most recent. The text in line 8 will be the same as the previous line zero text message without the timestamp. Line Number 15 will also be included and represents the number of penalties the yacht has.

## <span id="page-11-0"></span>**4.4 XML Message**

Message Type : 26 Message Size : variable

This message is a container for an xml message.

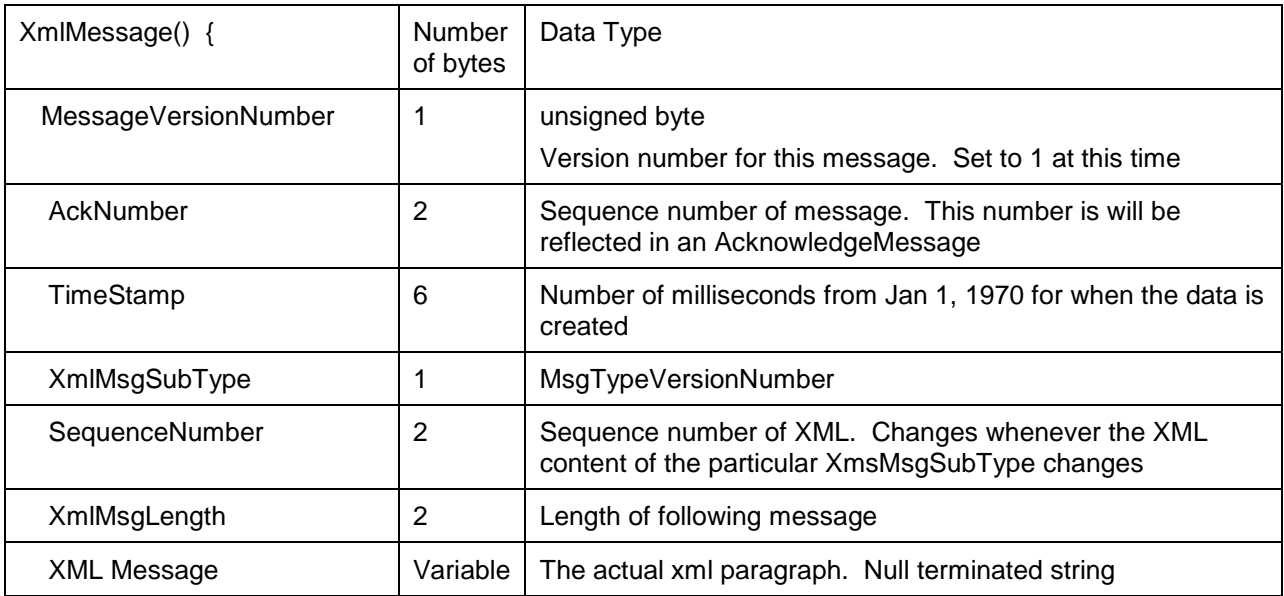

#### Sub types

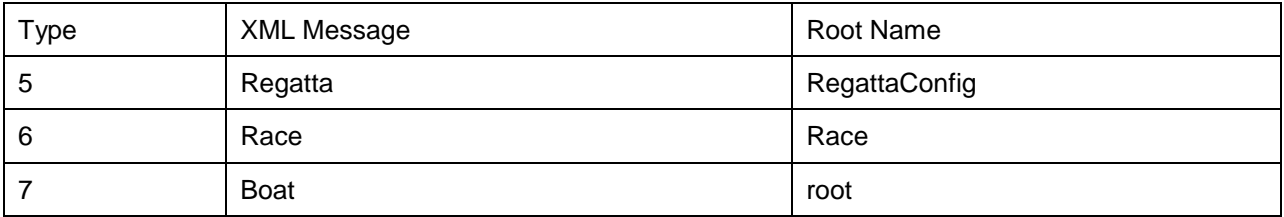

## <span id="page-12-0"></span>**4.5 Race Start Status**

Message Type : 20 Message Size : variable

This message defines when a race is supposed to start, if it is postponed, terminated, or abandoned

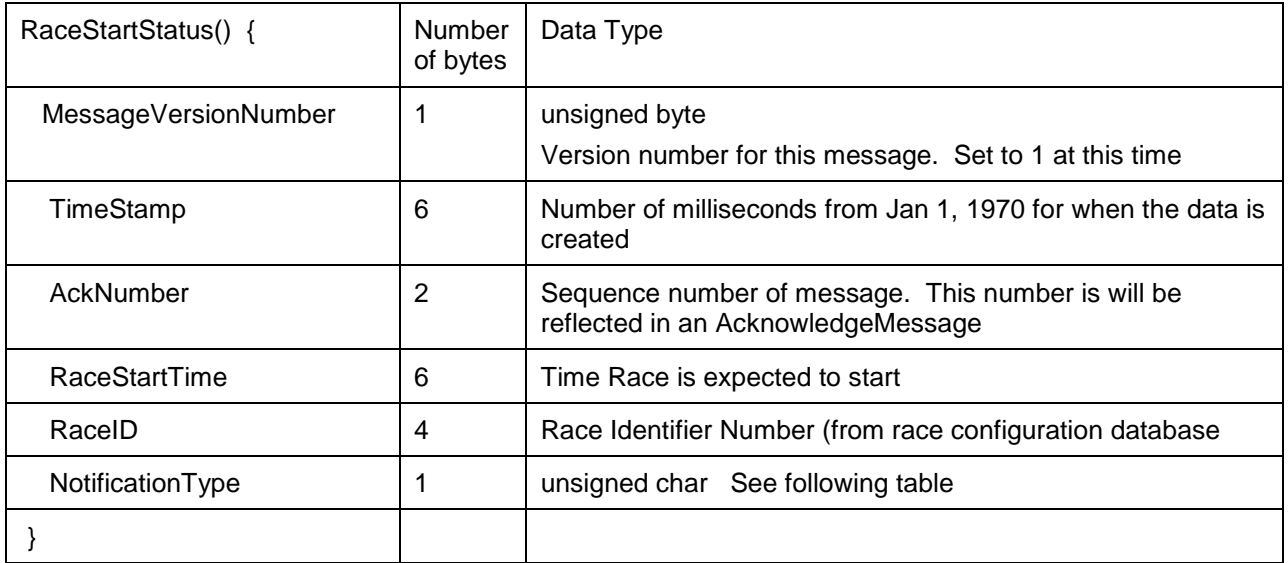

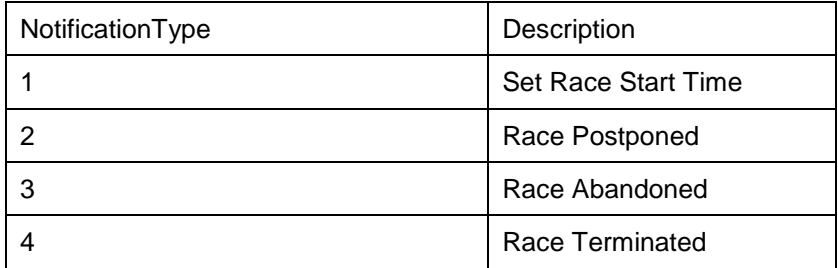

### <span id="page-13-0"></span>**4.6 Yacht Event Code**

This message is sent to a yacht by the Umpire or PRO.

The Yacht Event Code message is used to communicate events that are associated with a yacht. For example, if a yacht is assessed a Y-Flag penalty, the Umpire Application will send a Yacht Event Code message with the DestinationSourceID set to the source ID for the penalized yacht and the EventID set to 5.

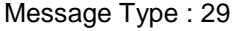

Message Size : 22 bytes

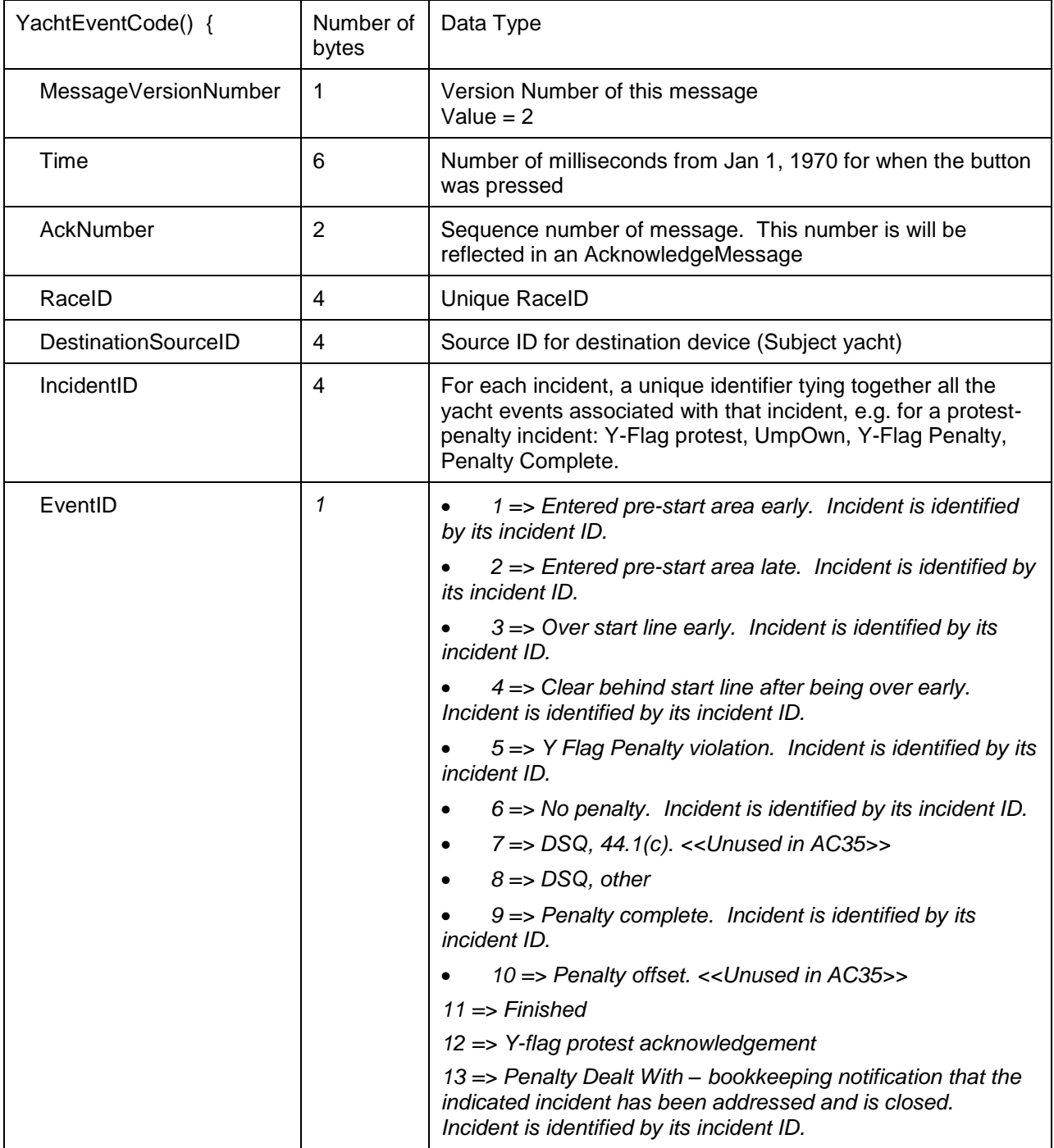

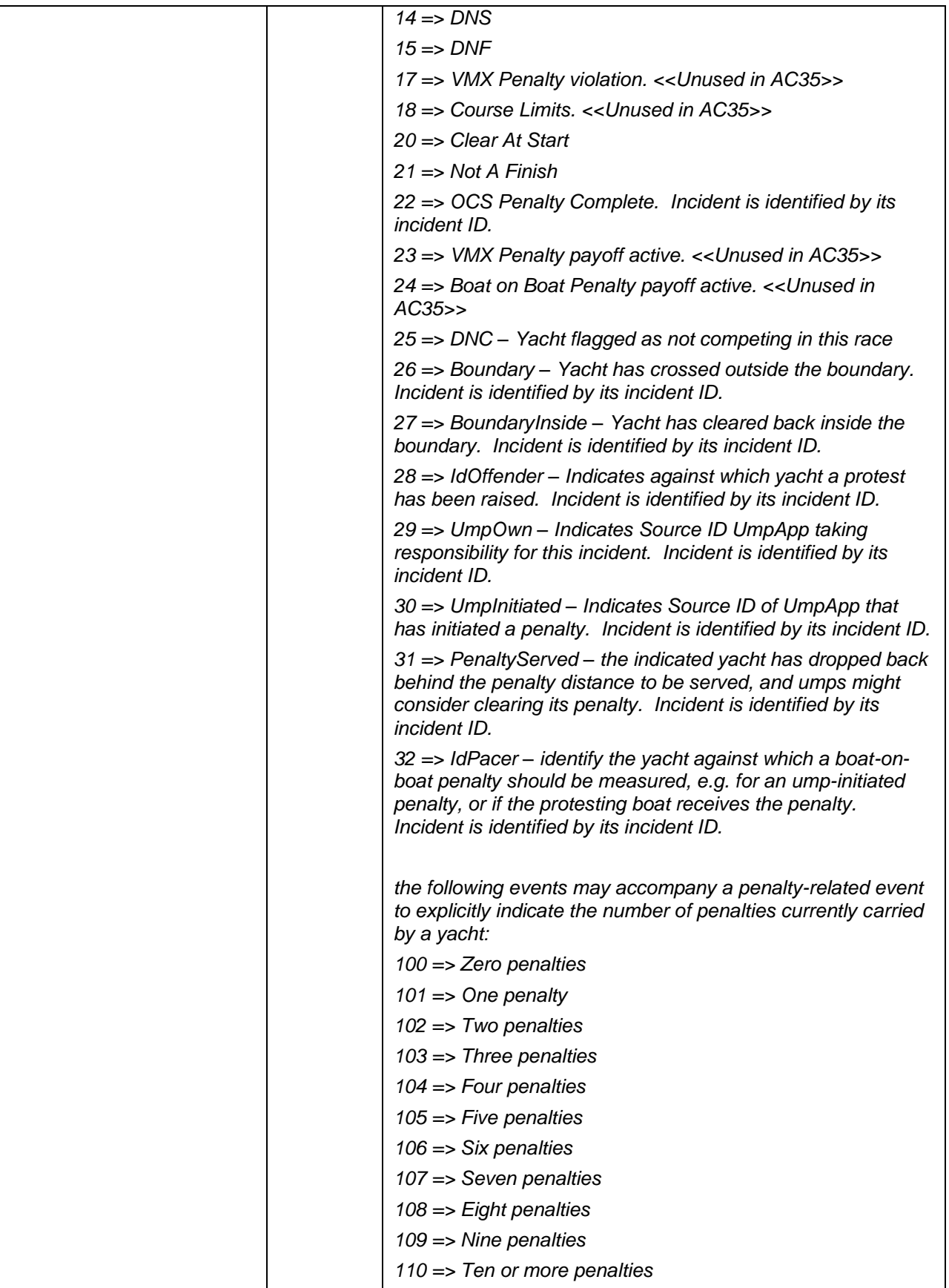

Revision history:

version 2, 7/2015, adds a 4-byte unsigned integer IncidentID field, and several new event codes.

Yacht Event Code messages are sent from MDSS, UmpApp and ProApp to communicate events associated with penalties.

The following examples illustrate what messages are send under various penalty scenarios.

Example 1: Match race: Boat A crosses early (OCS) and Boat B starts within 3 seconds of the start time. There are no pre-start penalties.

- 1) After the Principal Race Officer makes the OCS call, an "*Over Early*" message will be sent for Boat A and their blue penalty light will turn on. A "*Clear At Start*" message will be send for Boat B. Stowe display penalty field on Boat A will show "OCS". The Stowe display penalty field on Boat B will show "---"
- 2) As soon as Boat B starts, a "*Boat on Boat Penalty payoff active"* message will be sent for Boat A. The Stowe display on Boat A will show "BoB".
- 3) Once Boat A completes their OCS penalty, the blue light on Boat A will go out and an "*OCS Penalty complete*" message will be sent for Boat A. The Stowe display penalty field on Boat A will show "---".

Example 2: Match race: Boat A crosses early (OCS). Boat B crosses the start line 3 seconds after the start time. There are no pre-start penalties.

- 1) After the Principal Race Officer makes the OCS call. An "Over Early" message will be sent for Boat A and their blue penalty light will turn on. A "Clear At Start" message will be send for Boat B. The Stowe display penalty field on Boat A will show "OCS". The Stowe display penalty field on Boat B will show "---"
- 2) At 3 seconds from the start, a "*VMX Penalty payoff active* " message will be sent to Boat A. The Stowe display penalty field on Boat A will show "VMX".
- 3) Once Boat A completes their OCS penalty, the blue light on Boat A will go out and a "*OCS Penalty complete*" message will be sent for Boat A. The Stowe display penalty field on Boat A will show "---"

Example 3: Match race: Boat A crosses early (OCS) and Boat B starts within 3 seconds of the start time. Boat A has a prestart penalty due to entering the pre-start area too early.

- 1) When Boat A gets their prestart penalty, a "*Entered pre-start area early* " message will be sent to Boat A and their blue penalty light will turn on. Boat A will also receive a "*VMX Penalty payoff active*" message. The Stowe display penalty field will show "VMX" on Boat A.
- 2) After the Principal Race Officer makes the OCS call, an "*Over Early*" message will be sent for Boat A and their blue penalty light stay on. A "*Clear At Start*" message will be send for Boat B. Stowe display penalty field on Boat A will show "OCS".
- 3) As soon as Boat B starts, a "*Boat on Boat Penalty payoff active* " message will be sent for Boat A. The Stowe display penalty field on Boat A will show "BoB".
- 4) Once Boat A completes their OCS BoB penalty, a "*OCS Penalty complete*" message will be sent to Boat A. A "*VMX Penalty payoff active*" message will be sent. The blue penalty light will remain on. The Stowe display penalty field on Boat A will show "VMX"
- 5) Once Boat A pays off their VMX penalty the blue penalty light will go out and a "*Penalty complete* message will be sent to Boat A. The Stowe display penalty field on Boat A will show "---".

Example 4: Match race: During racing, Boat A gets a port/starboard penalty, then goes outside the course limits before the penalty is paid off.

- 1) A "*Y Flag Penalty violation*" and a "*Boat on Boat Penalty payoff active* " message will be sent for boat A. The Stowe display penalty field on boat A will show "BoB".
- 2) When boat A goes outside the course limits and the umpire issues a penalty, a "*VMX Penalty violation*" message will be sent to Boat A. This tells Boat A that they received another penalty due to the course limits violation. Immediately a "*Boat on Boat Penalty payoff active* " message will be sent to inform Boat A that they must pay off the penalty as a boat on boat penalty. The Stowe display penalty field on Boat A will show "BoB"
- 3) Once boat A completes their boat on boat penalty, the blue light on boat A will go out and a "*Penalty complete*" message will be sent for Boat A. The Stowe display penalty field on Boat A will show "---"

### <span id="page-16-0"></span>**4.7 YachtActionCode**

Message Type : 31 Message Size : 18 bytes

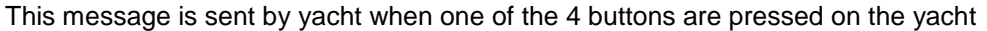

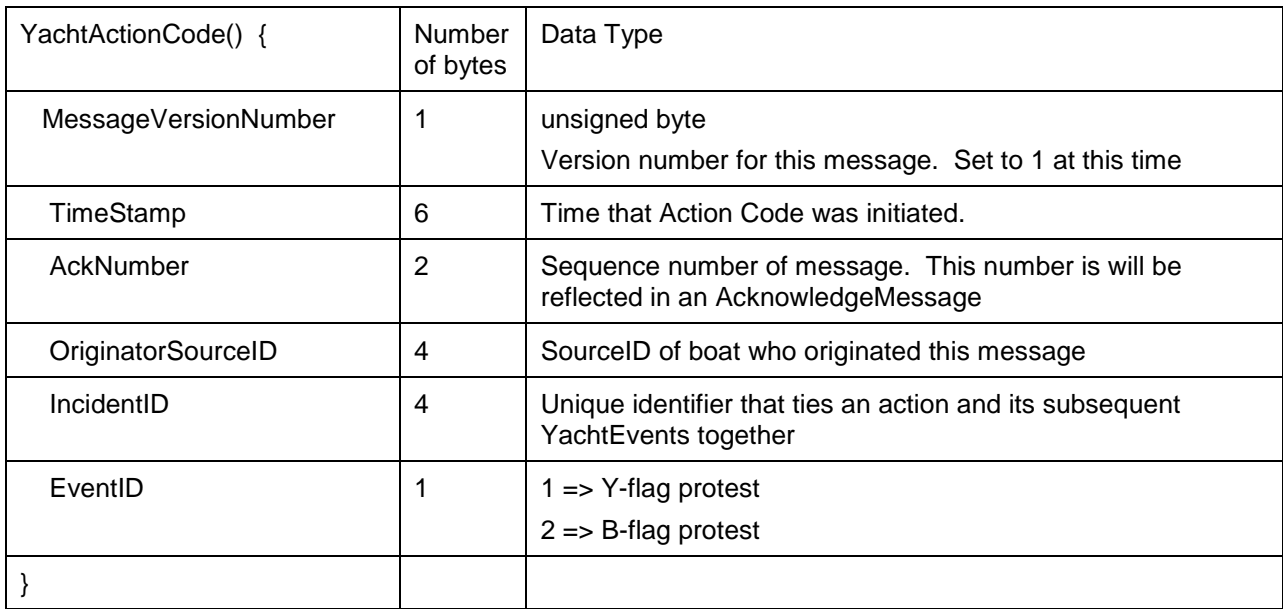

## <span id="page-17-0"></span>**4.8 Chatter Text**

Message Type : 36 Message Size : Variable

This message is used communicate the Chatter Text messages. The chatter text is an assembly of messages created by boats, race PRO, umpires, commentary, and machine generated messages. The purpose of the chatter text is to inform the audience of actions and events in the race.

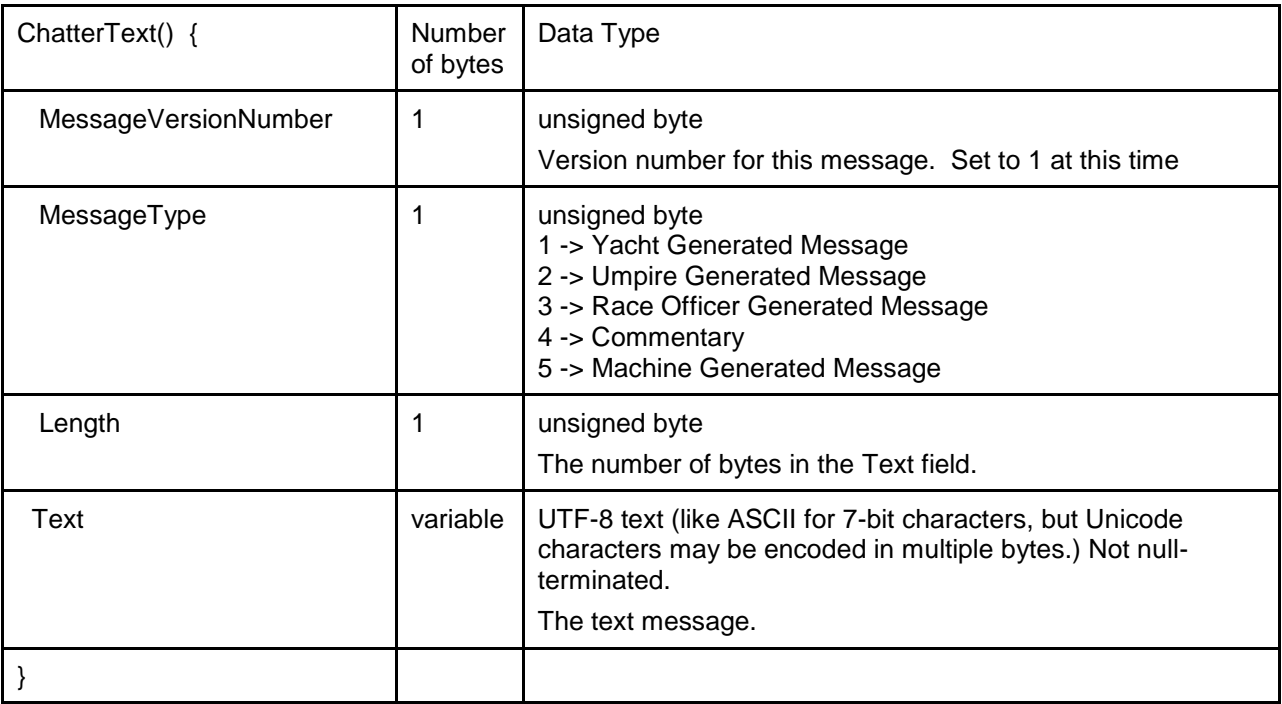

### <span id="page-18-0"></span>**4.9 Boat Location**

Message Type : 37 Message Size : 56 bytes

This message describes the location, attitude, and sensor data from the boat. Each message represents one GPS sample from the boat. Not all of the boats have wind and boat speed instrumentation on the boats. For example, the AC45 yachts do not have any boat speed, rudder, or wind instrumentation. The mark boats do not have any boat speed, or rudder instrumentation. Fields where data is not available will be set to zero.

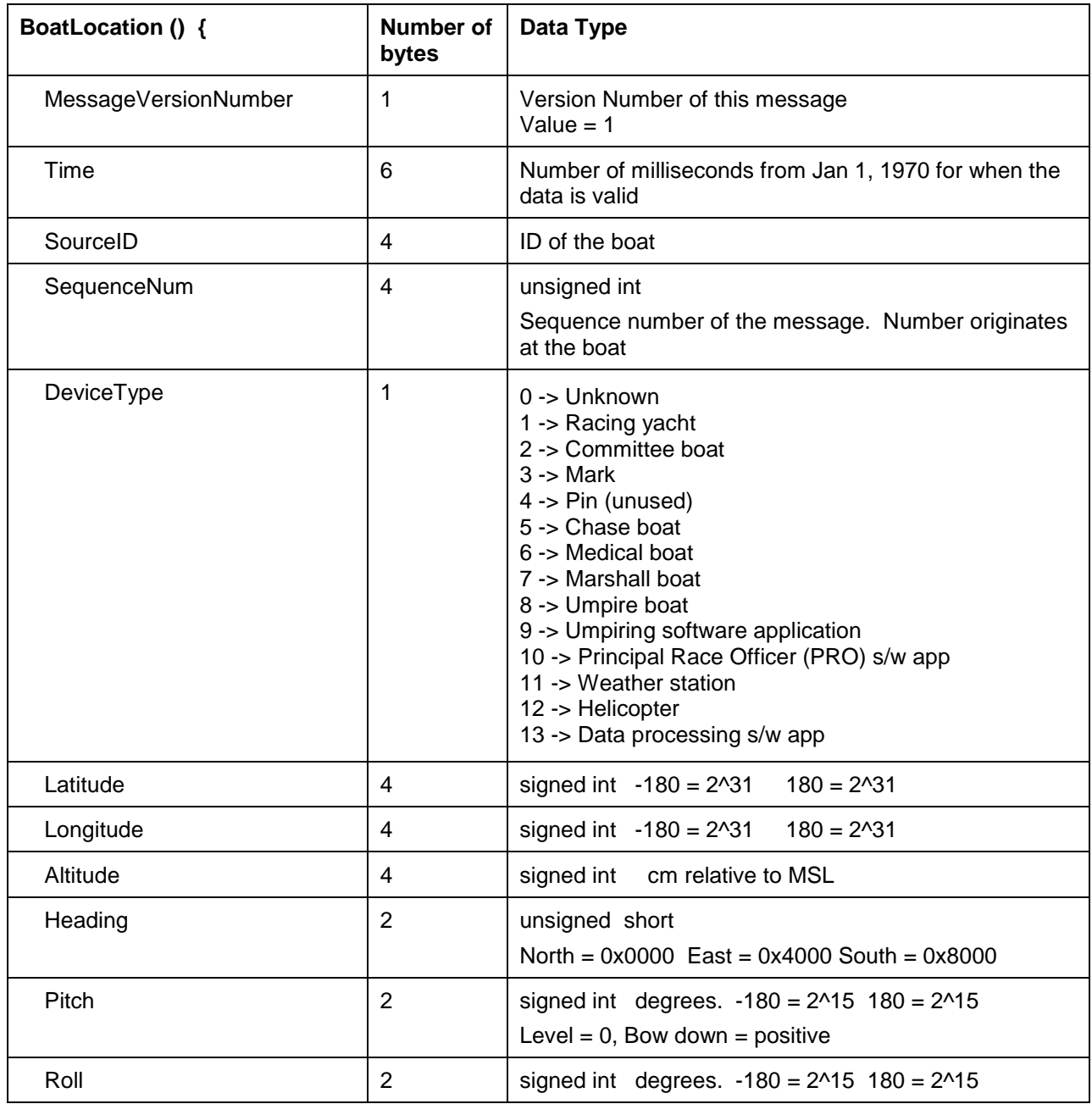

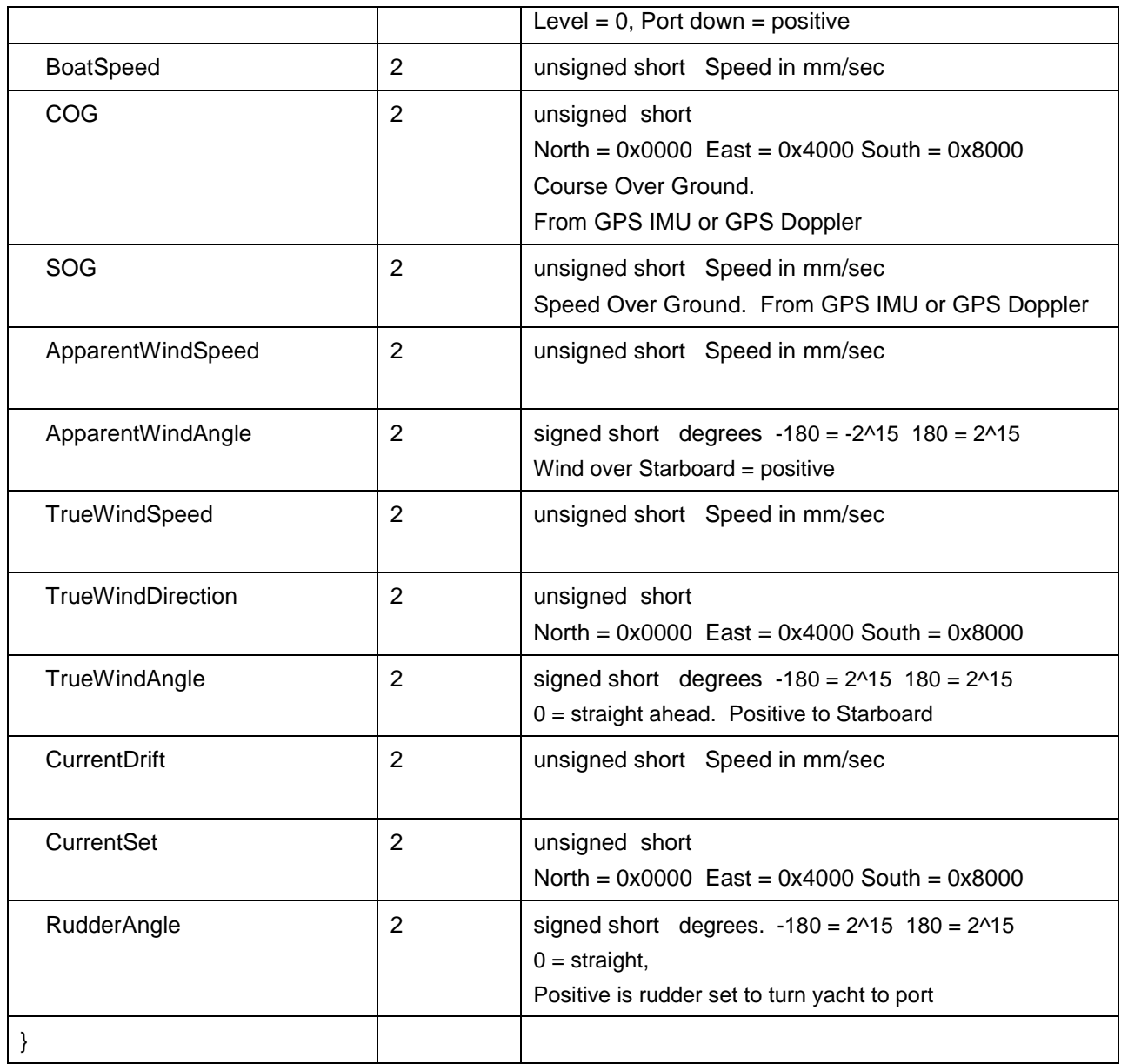

Notes:

The latitude, longitude, and altitude of the boat is at the boat's origin. The origin is at the waterline, centerline, and furthest point astern.

Conversion hints:

- To convert the binary latitude or longitude to a floating point number in C++: int BinaryPackedLatitude; double Latitude = (double)BinaryPackedLatitude\*180.0/ 2147483648.0;
- To convert the binary Heading to a floating point number in C++: unsigned short BinaryPackedHeading; double Heading = (double)BinaryPackedHeading\*360.0/65536.0;

• To convert the binary TrueWindAngle to a floating point number in C++: short BinaryPackedTWA; double TWA = (double)BinaryPackedTWA\*180.0/32768.0;

## <span id="page-21-0"></span>**4.10 Mark Rounding**

Message Type : 38 Message Size : 21 bytes

This message is sent from MDSS to clients when a mark, start line, or finish line is rounded. The purpose of this message is to record the time when yachts cross marks.

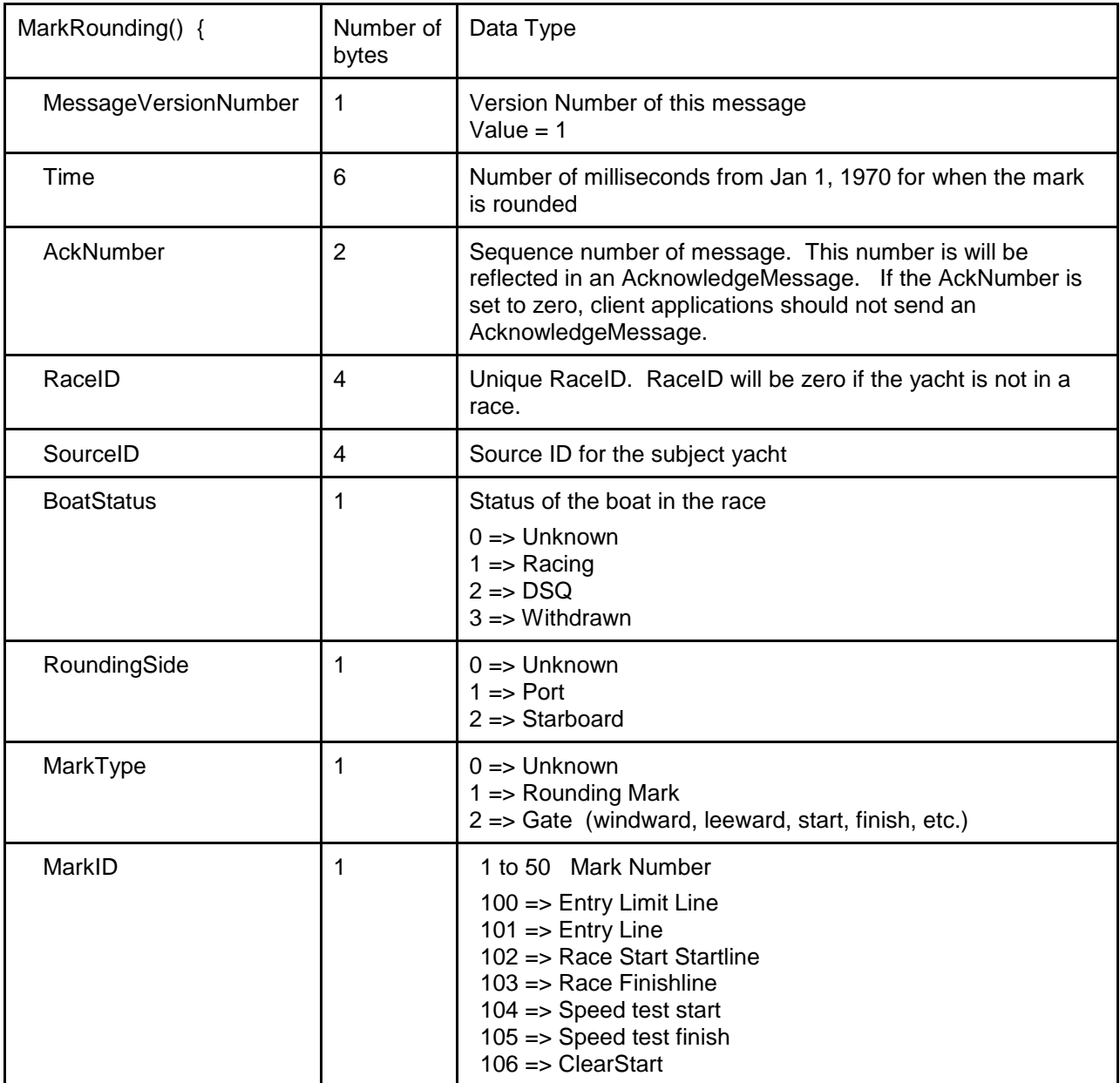

### <span id="page-22-0"></span>**4.11 CourseWind**

This structure is used to send periodic messages containing one or more aggregate course wind speed and direction reports. MDSS receives these messages on port 4925, and sends them on port 4926 to all clients configured in boats.xml with Flag="CourseWind"

Message Type : 44

Message Size : Variable; 3 + (20 \* # wind sources) bytes

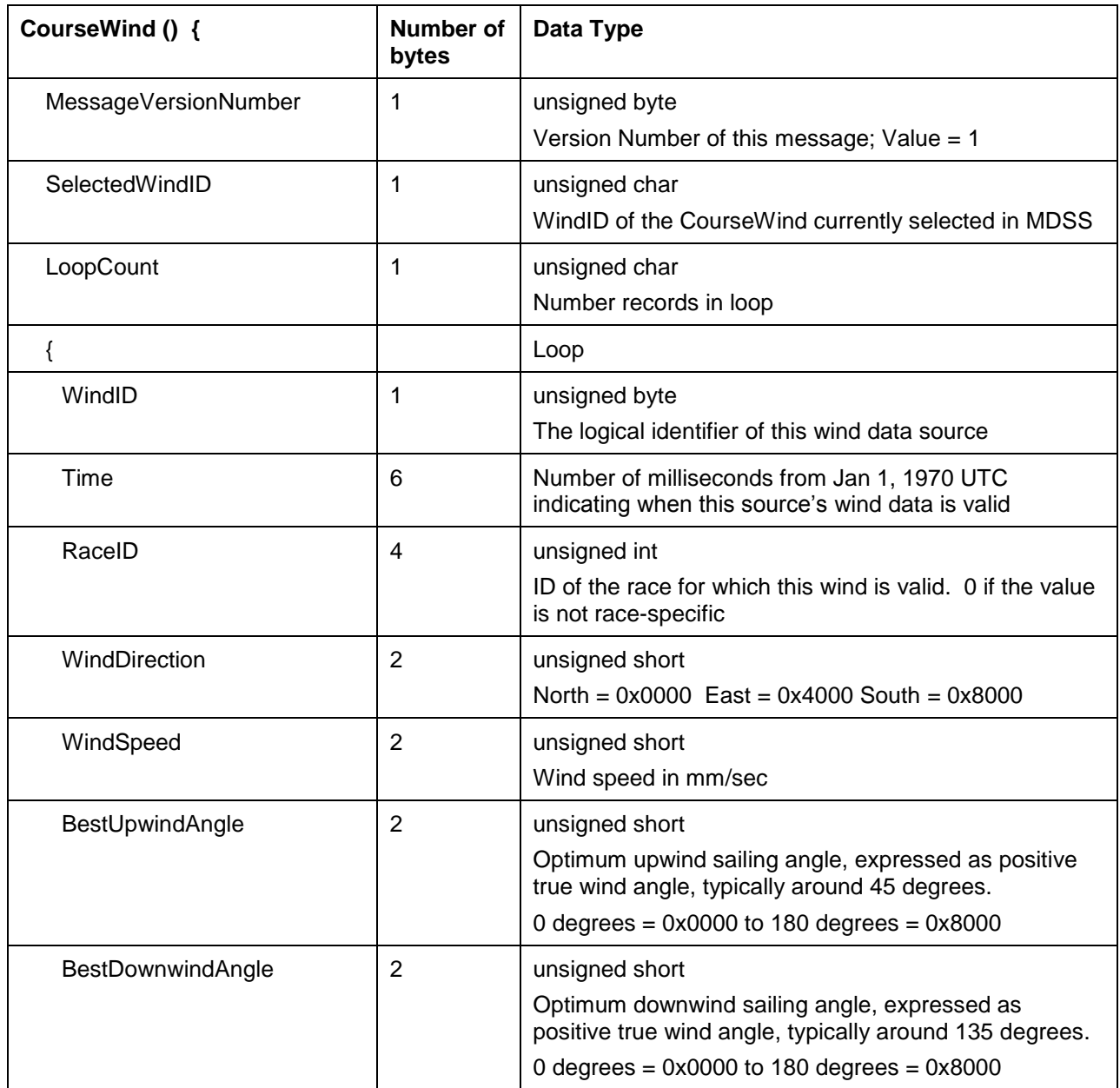

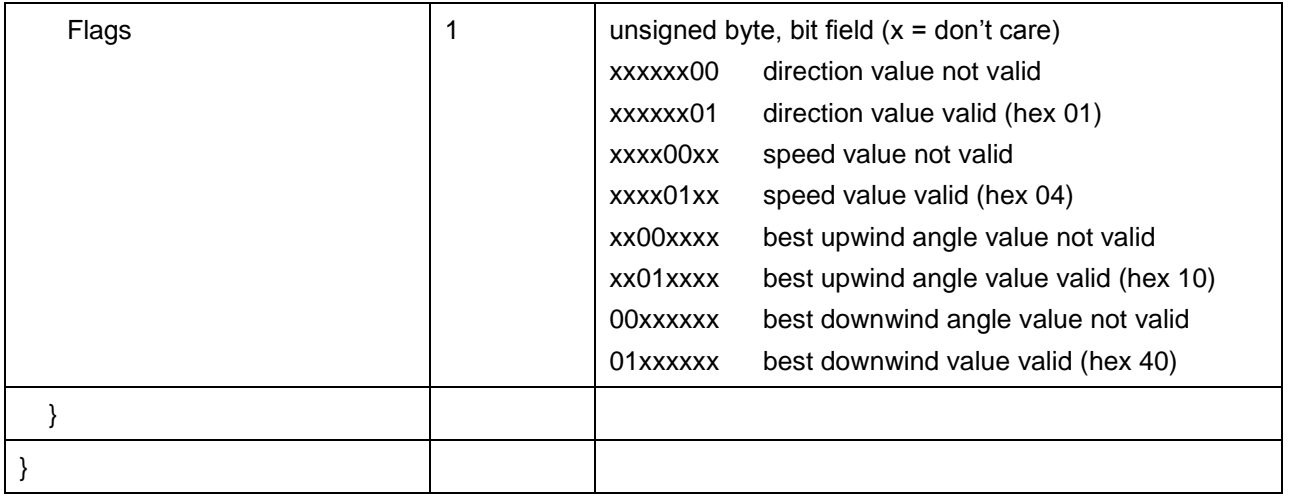

MDSS collects and reports an aggregate course wind direction and/or speed from several sources. For example, the Umpiring application may use the wind reported by all the mark boats and combined into a single wind value by MDSS in the RaceStatus message, but it might also allow the umpires to select which wind reports to watch and to manually adjust the wind direction and sailing angles to better reflect the actual conditions on the water. The Umpire application uses this message to report that wind data back to MDSS, and then MDSS uses this message to forward that info on to clients like the LiveLine onair graphics application. MDSS also stores these values in logs and a central database for use later.

There may be several people originating a course wind value – VirtualEye does its own adjustment of wind direction based on the trails of the yachts; umpires watching different races may manage separate winds for each race. MDSS collects, stores, and forwards all these values, each identified by a unique ID. Clients can agree to use a common source so that all realtime statistics - like time to mark, time behind, etc. – agree, or they can each decide to use whatever source is best suited for their immediate needs.

In addition to Direction and Speed, originators of CourseWind may also choose to specify the optimum upwind and/or downwind sailing angles, typically to match the observed trails of the yachts. Normally these values are determined by each client as needed from the current wind speed and the yachts' polars, but these fields provide a direct way to override those numbers.

MDSS caches all the CourseWind messages it receives, then retransmits them in a single combined message at some interval, typically 5 Hz. MDSS sends this message over port 4926 to all clients configured with the Flag="...CourseWind..." value in boats.xml. If a source reports its CourseWind more frequently than MDSS sends its combined CourseWind, there may be multiple wind reports from that source in one combined CourseWind message. If a source reports less frequently than MDSS retransmits, that source may not appear in some messages, or MDSS may insert duplicated values in each message. These duplicates could be recognized because they would share the same timestamp. MDSS may also filter or interpolate/extrapolate incoming values so there is exactly one unique value for a given source in each message it sends.

The MDSS Operator selects one of the primary wind sources to be the "official" wind, and this wind speed and direction is reported in the RaceStatus messages, and is also sent out from MDSS with WindID 10 in its combined CourseWind message. The value is filtered over time, so the operator may switch between wind sources without causing an abrupt jump in any animated graphics. If the MDSS operator selects a wind source that does not supply all the fields – speed, direction, tacking, gybing – those values are obtained from other sources, typically the MDSS averaged/manual wind.

Originators of aggregate wind data must choose their WindID so that it is unique among all the sources active at any one time. To help avoid conflicts, use these ranges:

WindID 10-19, MDSS-generated values.

10 = MDSS "official" filtered complete selected wind,

11 = MDSS averaged mark boat or manual wind only, with sailing angles from polars.

WindID 20-29, other services such as VirtualEye.

20 = Primary VirtualEye wind (typically direction-only)

WindID 30-39, Umpires.

31 = Primary Umpire wind (typically direction and tacking/gybing angle only)

WindID 40, Current Set and Drift

41 = Course set and drift. Set angle is direction current is flowing (opposite convention of wind)

Version History

v.1 – Original message version

### <span id="page-25-0"></span>**4.12 Average Wind**

This message is sent by MDSS to clients with the current true ground wind speed with various averaging periods. The first wind field contains the raw sample data. The raw data is collected from the signal boat using a Gill WindSonic wind sensor 10 meters above the water running at a 1 Hz sample rate.

The True Wind Speed is computed using the measured apparent wind angle and apparent wind speed corrected using GPS COG and SOG and boat heading to generate ground wind direction and speed. The AveragePeriod fields describe the time period over which the averaging is done. The WindSpeed field is the result of the average.

The averaging filter is a rolling average (i.e. box car) filter. For example, a 30 second average is the simple arithmetic mean of the most recent 30 one second samples.

Message Type : 47 Message Size : 23 bytes

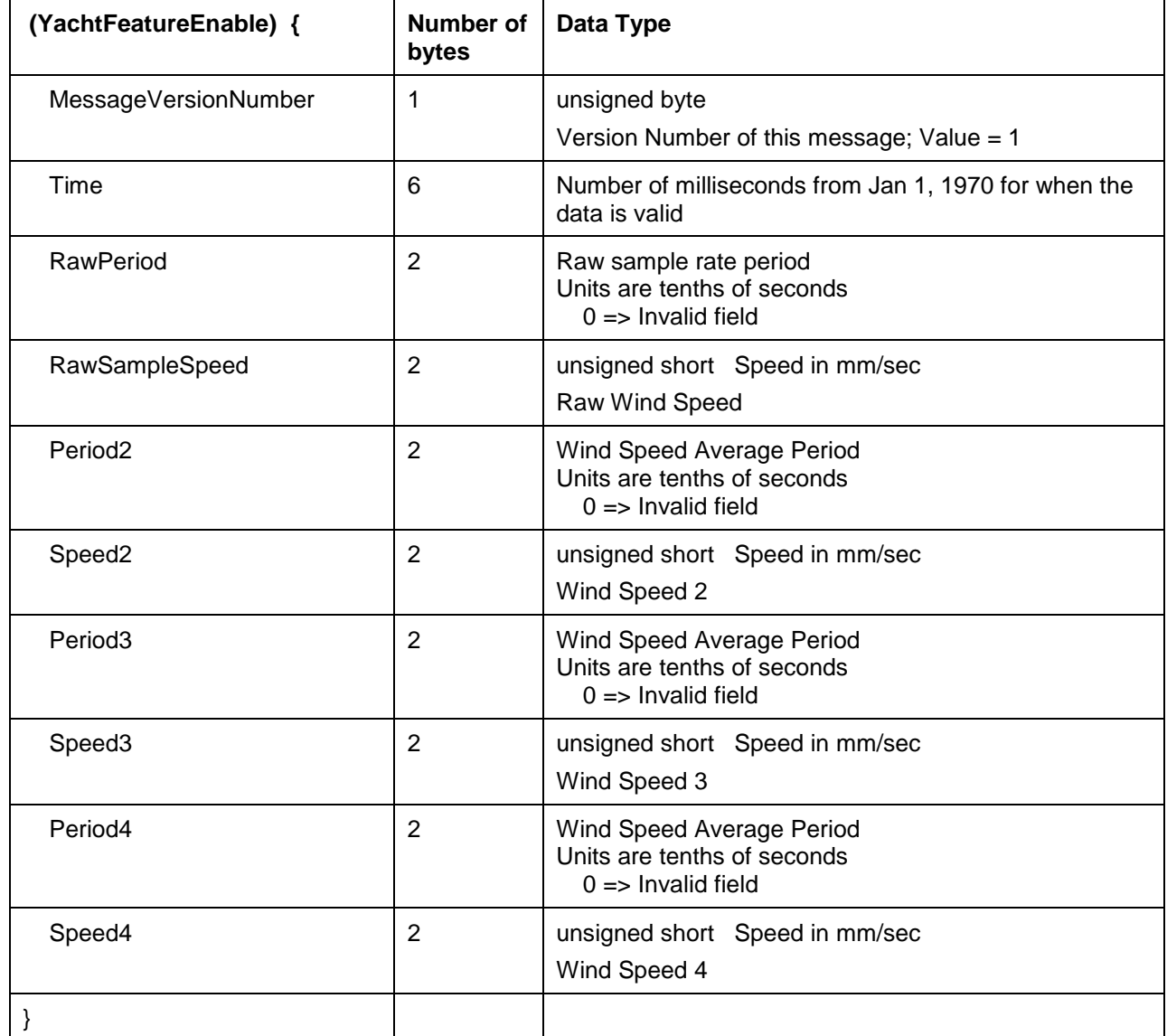

## <span id="page-27-0"></span>**5 XML Messages**

The XML Message contains one of three xml messages. The following sections describe the contents of these XML messages and their purpose.

### <span id="page-27-1"></span>**5.1 Regatta.xml**

The Regatta.xml file describes global data for the regatta such as regatta name, approximate location of the race, timezone offset, and magnetic variation.

```
<?xml version="1.0" encoding="utf-8"?>
<RegattaConfig>
   <RegattaID>3</RegattaID>
   <RegattaName>New Zealand Test</RegattaName>
   <CourseName>North Head</CourseName>
   <CentralLatitude>-36.82791529</CentralLatitude>
   <CentralLongitude>174.81218919</CentralLongitude>
   <CentralAltitude>0.00</CentralAltitude>
   <UtcOffset>12</UtcOffset>
   <MagneticVariation>14.1</MagneticVariation>
</RegattaConfig>
```
**RegattaID –** The RegattaID is a unique number used in the database as a key to the regatta

**RegattaName –** The name of the regatta

**RaceID –** The RaceID is a unique number used as a key in the database for the race

**CourseName –** Name of the race course

**CentralLatitude –** Latitude in vicinity of the center of the race course.

**CentralLongitude –** Longitude in the vicinity of the center of the race course

**CentralAltitude –** Altitude in the vicinity of the center of the race course

**UtcOffset –** Offset from UTC for the race.

**MagneticVariation –** Local Magnetic Variation

### <span id="page-28-0"></span>**5.2 Race.xml**

The race.xml file describes specific details for a race. It contains the course boundaries, race participants, race type, and the course description. A race may have more than one race.xml files associated with the race. This file is generated by an application operated by the Principal Race Officer. Each time the PRO makes a change to the race, such as course boundaries, a new race.xml file will be committed and sent in the log file. It is typical that the course limits will change multiple times before and during a race. It is not typical that the participants or race course description will change during the race. In the time leading up to the start, the race start time may change.

This file should be considered valid until a new version of the file is sent out.

```
<?xml version="1.0" encoding="utf-8"?>
<Race>
  <RaceID>11080703</RaceID>
  <RaceType>Match</RaceType>
  <CreationTimeDate>2011-08-06T13:25:00-0000</CreationTimeDate >
  <RaceStartTime Time="2011-08-06T13:30:00-0700" Postpone="false" />
  <Participants>
    <Yacht SourceID="107" Entry="Port" />
     <Yacht SourceID="108" Entry="Stbd" />
  </Participants>
   <Course>
     <CompoundMark CompoundMarkID="1" Name="StartLine">
      <Mark SeqID="1" Name="PRO" TargetLat="-36.83" TargetLng="174.83" SourceID="101" />
      <Mark SeqID="2" Name="PIN" TargetLat="-36.84" TargetLng="174.81" SourceID="102" />
     </CompoundMark>
     <CompoundMark CompoundMarkID="2" Name="M1">
      <Mark Name="M1" TargetLat="-36.63566590" TargetLng="174.88543944" SourceID="103" />
     </CompoundMark>
     <CompoundMark CompoundMarkID="3" Name="M2">
       <Mark Name="M2" TargetLat="-36.83" TargetLng="174.80" SourceID="102" />
     </CompoundMark>
     <CompoundMark CompoundMarkID="4" Name="Gate">
       <Mark SeqID="1" Name="G1" TargetLat="-36.63566590" TargetLng="174.97205159" SourceID="104" />
       <Mark SeqID="2" Name="G2" TargetLat="-36.64566590" TargetLng="174.98205159" SourceID="105" />
     </CompoundMark>
   </Course>
   <CompoundMarkSequence>
 <Corner SeqID="1" CompoundMarkID="1" Rounding="SP" ZoneSize="3" />
 <Corner SeqID="2" CompoundMarkID="2" Rounding="Port" ZoneSize="3" />
     <Corner SeqID="3" CompoundMarkID="3" Rounding="Stbd" ZoneSize="6" />
     <Corner SeqID="4" CompoundMarkID="4" Rounding="PS" ZoneSize="6" />
     <Corner SeqID="5" CompoundMarkID="1" Rounding="SP" ZoneSize="3"/>
   </CompoundMarkSequence>
   <CourseLimit>
    <Limit SeqID="1" Lat="-36.8325" Lon="174.8325"/>
     <Limit SeqID="2" Lat="-36.82883" Lon="174.81983"/>
    <Limit SeqID="3" Lat="-36.82067" Lon="174.81983"/>
     <Limit SeqID="4" Lat="-36.811" Lon="174.8265"/>
    <Limit SeqID="5" Lat="-36.81033" Lon="174.83833"/>
    <Limit SeqID="6" Lat="-36.81533" Lon="174.8525"/>
    <Limit SeqID="7" Lat="-36.81533" Lon="174.86733"/>
 <Limit SeqID="8" Lat="-36.81633" Lon="174.88217"/>
 <Limit SeqID="9" Lat="-36.83383" Lon="174.87117"/>
    <Limit SeqID="10" Lat="-36.83417" Lon="174.84767"/>
  </CourseLimit>
</Race>
```
**RaceID** – RaceID is a unique number for each race. The number is typically created on the Expedition program. The ID is created using the following format. YYMMDDNN where YY is the last two digits of the year, MM is the Month, DD is the Day, and NN is the race number.

**RaceType** – Type of race (Match or Fleet)

**RaceStartTime** – There are two attributes for the RaceStartTime. 'Time' is the local time that the race will starft. 'Postpone' is true or false. If it is false, the Time describes the time when the race will start (or started). If 'Postpone' is true, the race is postponed, and the 'Time' field is invalid.

**CreationTimeDate** – UTC Time when this race.xml was created.

**Participants** – This section describes what race yachts are in the race. For match races, the Entry tag describes what side of the course the boats start on (Port or Stbd). The SourceID describes what boat is participating

**Course** – This section describes the race course. Within this tag, there is a sequence of 'CompoundMark's. Each CompoundMark has a Name used to describe the compound mark. The is a symbolic name and does not necessarily describe a particular boat. A compound mark is either a single mark or a pair of marks that make up the starting line or the gate. Each boat in a CompoundMark has a 'Name' tag. The name is the name that written on the stern of the boat. The 'CompountMarkID' is used as a reference in the CompoundMarkSequence tag. Marks within the CompoundMark tag can optionally have a TargetLat and TargetLng tag to describe the target location for a mark boat.

When a CompoundMark has two boats (start line, gate, finish line), the TargetLat and TargetLon will be the same.

**CompoundMarkSequence** – This section describes the sequence of mark roundings. The SeqID tag describes the order. The CompoundMarkID tag is associated with the CompounMarkID tag in the Course section. The Rounding tag describes how the mark is passed. Valid values are "Port", Stbd", "SP", or "PS". Port means that the mark should be rounded to port, Stbd means that the mark should be rounded to starboard. SP means that the boat within the compound mark with the SeqID of 1 should be rounded to starboard and the boat within the compound mark with the SeqID of 2 should be rounded to port. PS means the opposite of SP.

The CompoundMarkSequence is slightly different in a Match race when an entry boat is utilized. The first CompoundMarkSequence will reference a single boat with and the rounding will be Port or Starboard. This is the entry mark. The second CompoundMarkSequence will be the startline.

**ZoneSize** – Size of the zone around a mark in boatlengths.

**CourseLimit** – This section describes the course limits. The sequence of 'Limit' tags must be clockwise.

### <span id="page-30-0"></span>**5.3 Boats.xml**

This file is used to describe all of the boats and other entities involved in the race. One key value in the file is the SourceID. This is a unique number used to associate messages to a particular boat. Another key value is the HullNum. This number uniquely identifies the boat hull. . The Boats.xml file is used to map the hull number to boat name.

Boats.xml will not change very often. Examples of things that would cause the boats.xml file to change are changing the navigation peli case, or adding a new boat to the system.

The BoatShapes section describes the outline of the boats. Each section has a list of vertices that describe the outline. Units are meters. The next section, Boats, describe the physical and functional attributes of a boat or application.

```
<?xml version="1.0" encoding="utf-8"?>
<BoatConfig>
  <Modified>2012-05-17T07:49:40+0200</Modified> 
  <Version>12</Version>
  <Settings>
    <RaceBoatType Type="AC45" />
     <BoatDimension BoatLength="14.019" HullLength="13.449" />
    <ZoneSize MarkZoneSize="40.347" CourseZoneSize="40.347" />
    <ZoneLimits Limit1="200" Limit2="100" Limit3="40.347" Limit4="0" Limit5="-100" />
  </Settings>
  <BoatShapes>
     <BoatShape ShapeID="0">
       <Vertices>
         <Vtx Seq="1" Y="0" X="-2.659" />
         <Vtx Seq="2" Y="18.359" X="-2.659" />
         <Vtx Seq="3" Y="18.359" X="2.659" />
         <Vtx Seq="4" Y="0" X="2.659" />
       </Vertices>
     </BoatShape>
     <BoatShape ShapeID="1">
       <Vertices>
         <Vtx Seq="1" Y="0" X="-1.278" />
         <Vtx Seq="2" Y="8.876" X="-1.278" />
         <Vtx Seq="3" Y="8.876" X="1.278" />
         <Vtx Seq="4" Y="0" X="1.278" />
       </Vertices>
     </BoatShape>
     <BoatShape ShapeID="2">
       <Vertices>
         <Vtx Seq="1" Y="0" X="-1.1" />
         <Vtx Seq="2" Y="8.3" X="-1.1" />
         <Vtx Seq="3" Y="8.3" X="1.1" />
         <Vtx Seq="4" Y="0" X="1.1" />
       </Vertices>
    </BoatShape>
     <BoatShape ShapeID="3">
       <Vertices>
         <Vtx Seq="1" Y="0" X="-0.75" />
         <Vtx Seq="2" Y="3" X="-0.75" />
         <Vtx Seq="3" Y="3" X="0.75" />
         <Vtx Seq="4" Y="0" X="0.75" />
       </Vertices>
     </BoatShape>
     <BoatShape ShapeID="4">
       <Vertices>
         <Vtx Seq="1" Y="0" X="-3.46" />
         <Vtx Seq="2" Y="13.449" X="-3.46" />
         <Vtx Seq="3" Y="14.019" X="0" />
         <Vtx Seq="4" Y="13.449" X="3.46" />
         <Vtx Seq="5" Y="0" X="3.46" />
       </Vertices>
       <Catamaran>
         <Vtx Seq="1" Y="1.769" X="-2.752" />
```

```
 <Vtx Seq="3" Y="0" X="-3.34" />
         <Vtx Seq="4" Y="5.351" X="-3.46" />
         <Vtx Seq="5" Y="10.544" X="-3.387" />
         <Vtx Seq="6" Y="13.449" X="-3.075" />
         <Vtx Seq="7" Y="10.851" X="-2.793" />
         <Vtx Seq="8" Y="6.669" X="-2.699" />
         <Vtx Seq="9" Y="6.669" X="2.699" />
         <Vtx Seq="10" Y="10.851" X="2.793" />
         <Vtx Seq="11" Y="13.449" X="3.075" />
         <Vtx Seq="12" Y="10.544" X="3.387" />
         <Vtx Seq="13" Y="5.351" X="3.46" />
         <Vtx Seq="14" Y="0" X="3.34" />
         <Vtx Seq="15" Y="0" X="2.813" />
         <Vtx Seq="16" Y="1.769" X="2.752" />
       </Catamaran>
       <Bowsprit>
         <Vtx Seq="1" Y="6.669" X="-0.2" />
         <Vtx Seq="2" Y="11.377" X="-0.2" />
         <Vtx Seq="3" Y="14.019" X="0" />
         <Vtx Seq="4" Y="11.377" X="0.2" />
         <Vtx Seq="5" Y="6.669" X="0.2" />
       </Bowsprit>
       <Trampoline>
         <Vtx Seq="1" Y="2" X="-2.699" />
         <Vtx Seq="2" Y="6.438" X="-2.699" />
         <Vtx Seq="3" Y="6.438" X="2.699" />
         <Vtx Seq="4" Y="2" X="2.699" />
       </Trampoline>
     </BoatShape>
     <BoatShape ShapeID="5" />
   </BoatShapes>
   <Boats>
     <Boat Type="RC" SourceID="121" ShapeID="0" HullNum="RG01" StoweName="PRO" ShortName="PRO"
BoatName="Regardless">
       <GPSposition Z="6.840" Y="7.800" X="0.000" />
       <FlagPosition Z="0.000" Y="7.800" X="0.000" />
     </Boat>
     <Boat Type="Mark" SourceID="122" ShapeID="1" HullNum="LC05" StoweName="CON" ShortName="Constellation"
BoatName="Constellation">
       <GPSposition Z="5.334" Y="3.804" X="0.000" />
       <FlagPosition Z="0.000" Y="3.426" X="0.000" />
     </Boat>
     <Boat Type="Mark" SourceID="123" ShapeID="1" HullNum="LC04" StoweName="MIS" ShortName="Mischief"
BoatName="Mischief">
       <GPSposition Z="5.334" Y="3.804" X="0.000" />
       <FlagPosition Z="0.000" Y="3.426" X="0.000" />
     </Boat>
     <Boat Type="Mark" SourceID="124" ShapeID="1" HullNum="LC03" ShortName="Atalanta" BoatName="Atalanta">
       <GPSposition Z="5.334" Y="3.804" X="0.000" />
       <FlagPosition Z="0.000" Y="3.426" X="0.000" />
     </Boat>
     <Boat SourceID="125" ShapeID="1" StoweName="VOL" HullNum="LC01" ShortName="Volunteer"
BoatName="Volunteer">
       <GPSposition Z="5.334" Y="3.804" X="0.000" />
       <FlagPosition Z="0.000" Y="3.426" X="0.000" />
     </Boat>
     <Boat Type="Mark" SourceID="126" ShapeID="1" HullNum="LC13" StoweName="MS2" ShortName="Defender"
BoatName="Defender">
       <GPSposition Z="5.334" Y="3.804" X="0.000" />
       <FlagPosition Z="0.000" Y="3.426" X="0.000" />
     </Boat>
     <Boat Type="Mark" SourceID="128" ShapeID="1" HullNum="LC01" ShortName="Shamrock" BoatName="Shamrock">
       <GPSposition Z="5.334" Y="3.804" X="0.000" />
       <FlagPosition Z="0.000" Y="3.426" X="0.000" />
     </Boat>
     <Boat Type="Yacht" SourceID="101" ShapeID="4" HullNum="AC4501" StoweName="KOR" ShortName="TEAM KOREA"
BoatName="TEAM KOREA" Country="KOR">
       <GPSposition Z="1.738" Y="0.625" X="0.001" />
       <MastTop Z="21.496" Y="4.233" X="0.000" />
```
<Vtx Seq="2" Y="0" X="-2.813" />

**BoatShapes –** The BoatShapes section contain a set of BoatShape objects. Each BoatShape object describes the shape of a boat.

**BoatShape –** The BoatShape tag contains a ShapeID value. This ID is referenced in the Boats section *to associate a boat shape with a boat. The list of vertices have an assume start vertex at the boat origin,* 0,0. The shape must be described clockwise. One of the boat shapes will have tags for **Catamaran**, **Bowsprit**, and **Trampoline**. These shapes describe the approximate shape of the AC45 or AC72 race yacht.

**Boats –** The Boats tag lists that boats that are tracked during the race. It includes the committee boat, mark boats, and racing yachts

**Boat –** The boat tag describes attributes of the boats.

**SourceID –** SourceID is the number in the mdMsg header used to identify the source of a message

**ShapeID –** ShapeID is the reference ID to the BoatShape in the BoatShapes tag.

**BoatName –** Official name of the boat. Normally the name printed on the boat

**ShortName –** Abbreviated name for the boat.

**StoweName –** Abbreviation to use when sending messages to the Stowe Display. If this tag is missing, use the **ShortName** tag.

**HullNum –** Unique hull number for the boat. This number will follow the physical boat hull, regardless of team or owner..

**Skipper –** Name of the boat skipper.

**Country –** Three letter abbreviation of the team country.

**Type –** Type of device. Valid names are Yacht RC Mark Umpire Marshall Pin

**GPSposition** – Location of the GPS Antenna relative to the boat coordinate system

**FlagPosition** – Location of the coordinate on the boat where the position should be reported relative to the boat coordinate system. This is used for the mark boats to indicate where the flag or center of the boat is.

# <span id="page-33-0"></span>**Appendix A. Revision History**

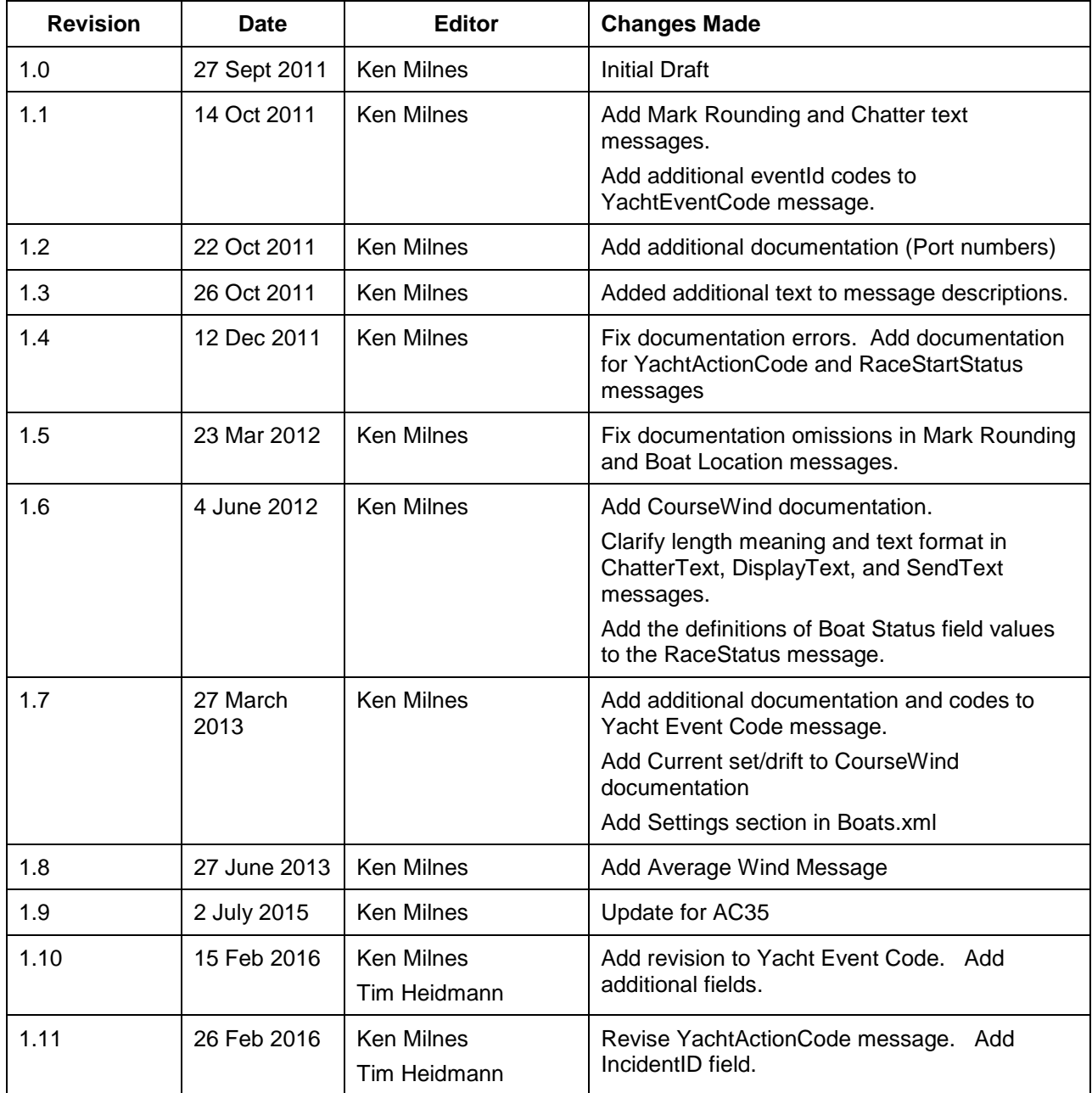